# CSE 143

#### Lecture 28: Hashing

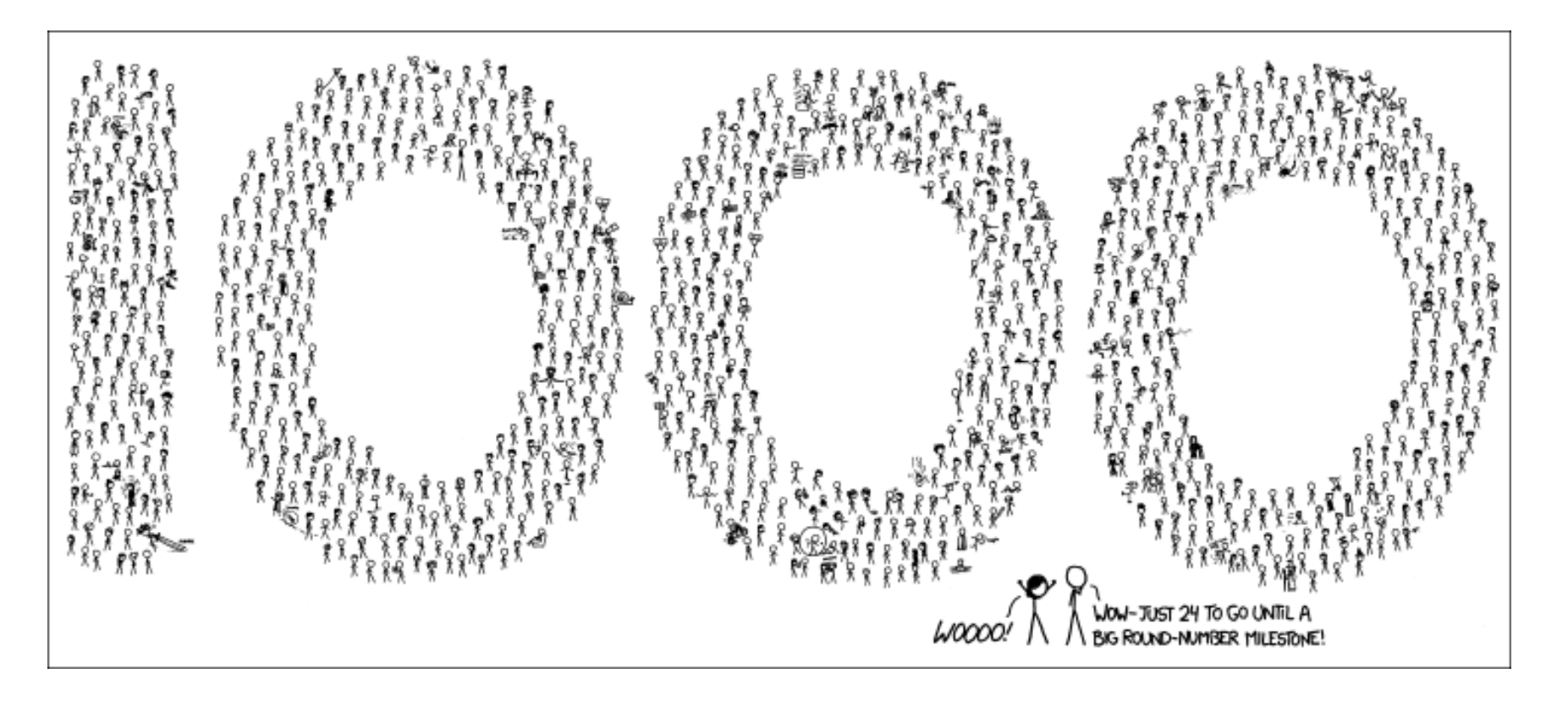

#### SearchTree as a set

- We implemented a class SearchTree to store a BST of ints:
- Our BST is essentially a set of integers. Operations we support:
	- add
	- contains
	- remove

...

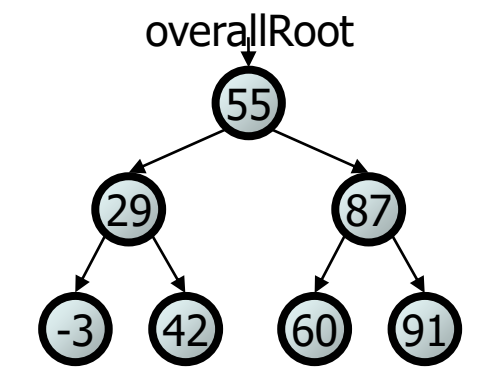

• But there are other ways to implement a set...

### How to implement a set?

- Elements of a TreeSet (IntTree) are in BST sorted order.
	- We need this in order to add or search in  $O(log N)$  time.
- But it doesn't really matter what order the elements appear in a set, so long as they can be added and searched quickly.
- Consider the task of storing a set in an array.
	- What would make a good ordering for the elements?

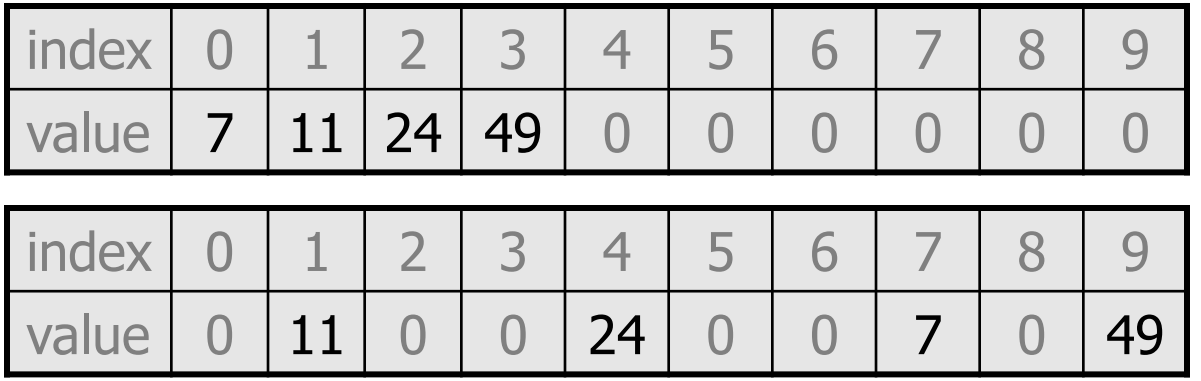

# Hashing

- **hash**: To map a value to an integer index.
	- **hash table**: An array that stores elements via hashing.
- **hash function**: An algorithm that maps values to indexes.
	- $-$  one possible hash function for integers:  $HF(I) \rightarrow I$  & length

```
set.add(11);
set.add(49);
set.add(24);
set.add(7);
```

$$
11 \div 10 == 1
$$
  
\n
$$
11 \div 10 == 9
$$
  
\n
$$
10 == 9
$$
  
\n
$$
10 == 4
$$
  
\n
$$
10 == 4
$$
  
\n
$$
10 == 7
$$

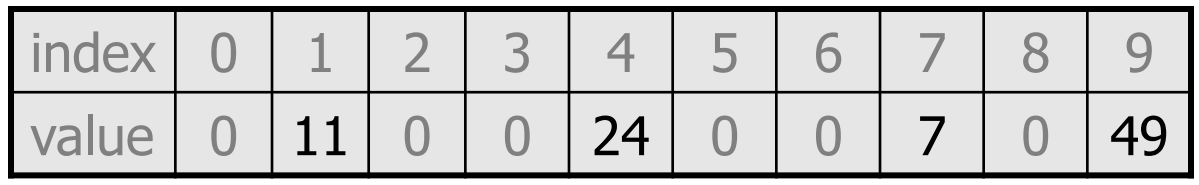

# Efficiency of hashing

public static int **hashFunction**(int i) { return Math.abs(i) % elementData.length; }

- Add: set  $\qquad \qquad$  elementData[HF(i)] = i;
- Search: check if  $element$  elementData  $[HF(i)] == i$
- Remove: set elementData $[HF(i)] = 0;$
- What is the runtime of add, contains, and remove? – **O(1)!**
- Are there any problems with this approach?

#### Collisions

• **collision**: When hash function maps 2 values to same index.

```
set.add(11);
set.add(49);
set.add(24);
set.add(7);
set.add(54); // collides with 24!
```
• **collision resolution**: An algorithm for fixing collisions.

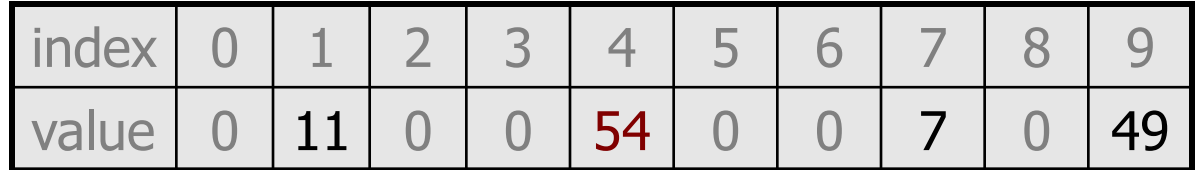

# Probing

• **probing**: Resolving a collision by moving to another index. – **linear probing**: Moves to the next index.

```
set.add(11);
set.add(49);
set.add(24);
set.add(7);
```
**set.add(54);** // collides with 24; must probe

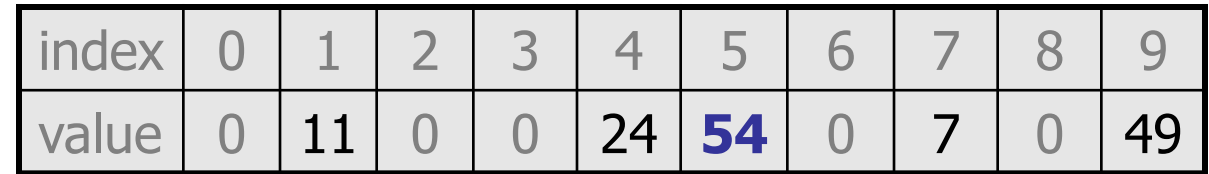

- Is this a good approach?
	- variation: **quadratic probing** moves increasingly far away

# Clustering

- **clustering**: Clumps of elements at neighboring indexes.
	- slows down the hash table lookup; you must loop through them.

```
set.add(11);
set.add(49);
set.add(24);
set.add(7);
set.add(54); // collides with 24
set.add(14); // collides with 24, then 54
set.add(86); // collides with 14, then 7
```
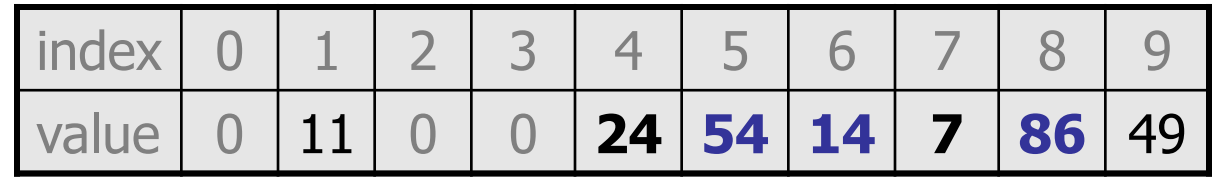

– Now a lookup for 94 must look at 7 out of 10 total indexes.

# Chaining

- **chaining**: Resolving collisions by storing a list at each index.
	- add/search/remove must traverse lists, but the lists are short
	- impossible to "run out" of indexes, unlike with probing

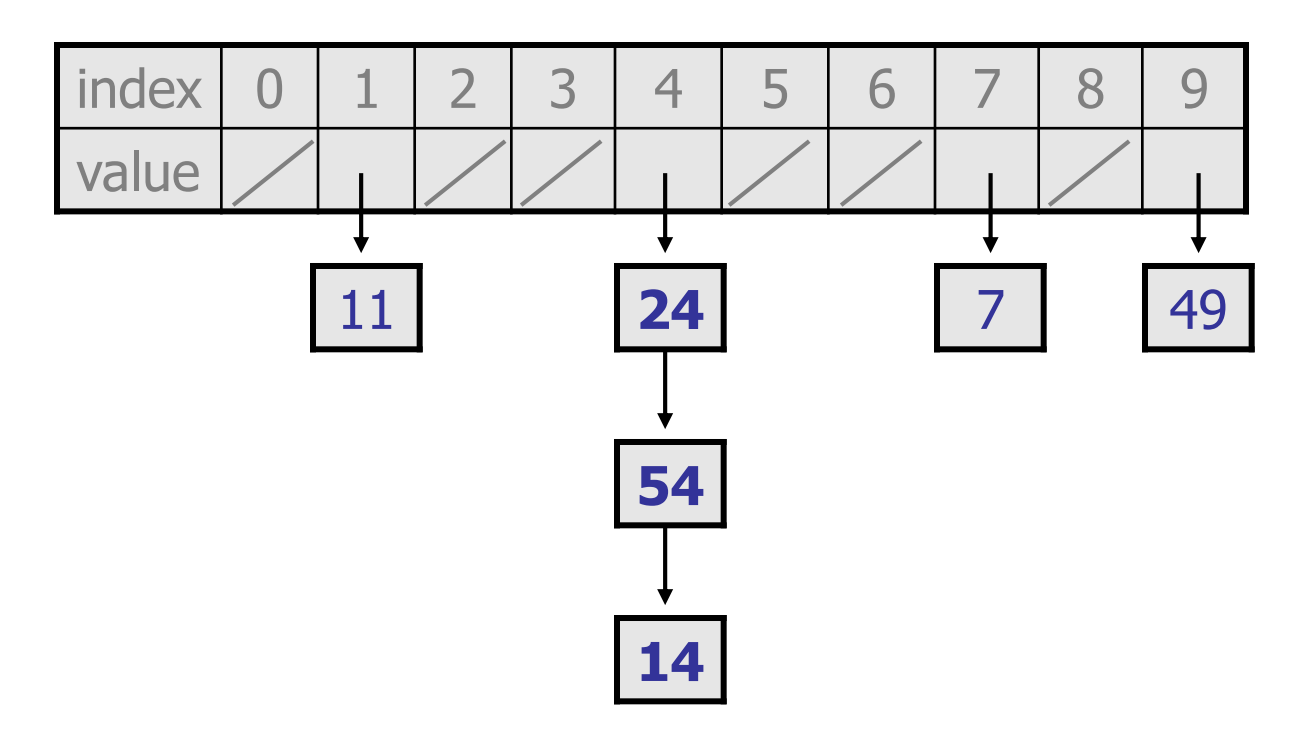

#### Hash set code

```
import java.util.*; // for List, LinkedList
public class HashIntSet {
    private static final int CAPACITY = 137;
    private List<Integer>[] elements;
    // constructs new empty set
    public HashSet() {
        elements = (List<Integer>[]) (new List[CAPACITY]);
    }
    // adds the given value to this hash set 
    public void add(int value) {
        int index = hash Function (value) ;
        if (elements[index] == null) {
            elements[index] = new LinkedList<Integer>();
        }
        elements[index].add(value);
    }
    // hashing function to convert objects to indexes
    private int hashFunction(int value) {
        return Math.abs(value) % elements.length;
    }
    ...
```
### Hash set code 2

```
...
// Returns true if this set contains the given value.
public boolean contains(int value) {
    int index = hashFunction(value);
    return elements[index] != null &&
           elements[index].contains(value);
}
// Removes the given value from the set, if it exists.
public void remove(int value) {
    int index = hash Function (value) ;
    if (elements[index] != null) {
        elements[index].remove(value);
    }
}
```
}

# Rehashing

• **rehash**: Growing to a larger array when the table is too full.

- Cannot simply copy the old array to a new one. (Why not?)
- **load factor**: ratio of (# of elements) / (hash table length)
	- $-$  many collections rehash when load factor  $\approx$  .75
	- can use big prime numbers as hash table sizes to reduce collisions

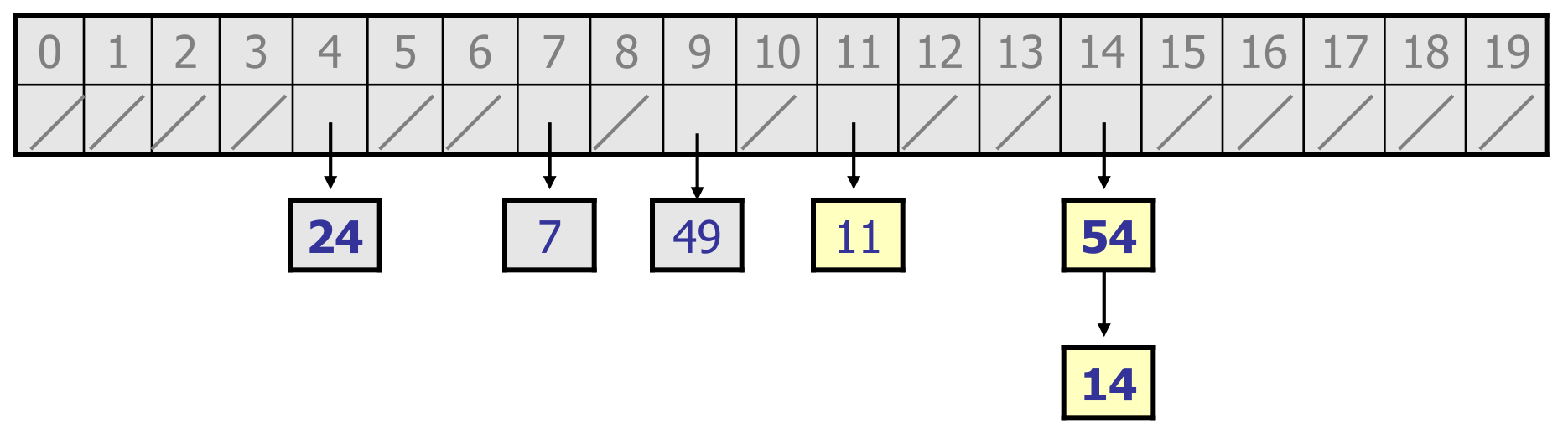

# Rehashing code

```
...
// Grows hash array to twice its original size.
private void rehash() {
    List<Integer>[] oldElements = elements;
    elements = (List<Integer>[]) 
               new List[2 * elements.length];
    for (List<Integer> list : oldElements) {
        if (list != null) {
            for (int element : list) {
                add(element);
            }
        }
    }
```
}

# Other questions

- How would we implement toString on a HashSet?
- How would we implement an Iterator over a HashSet?

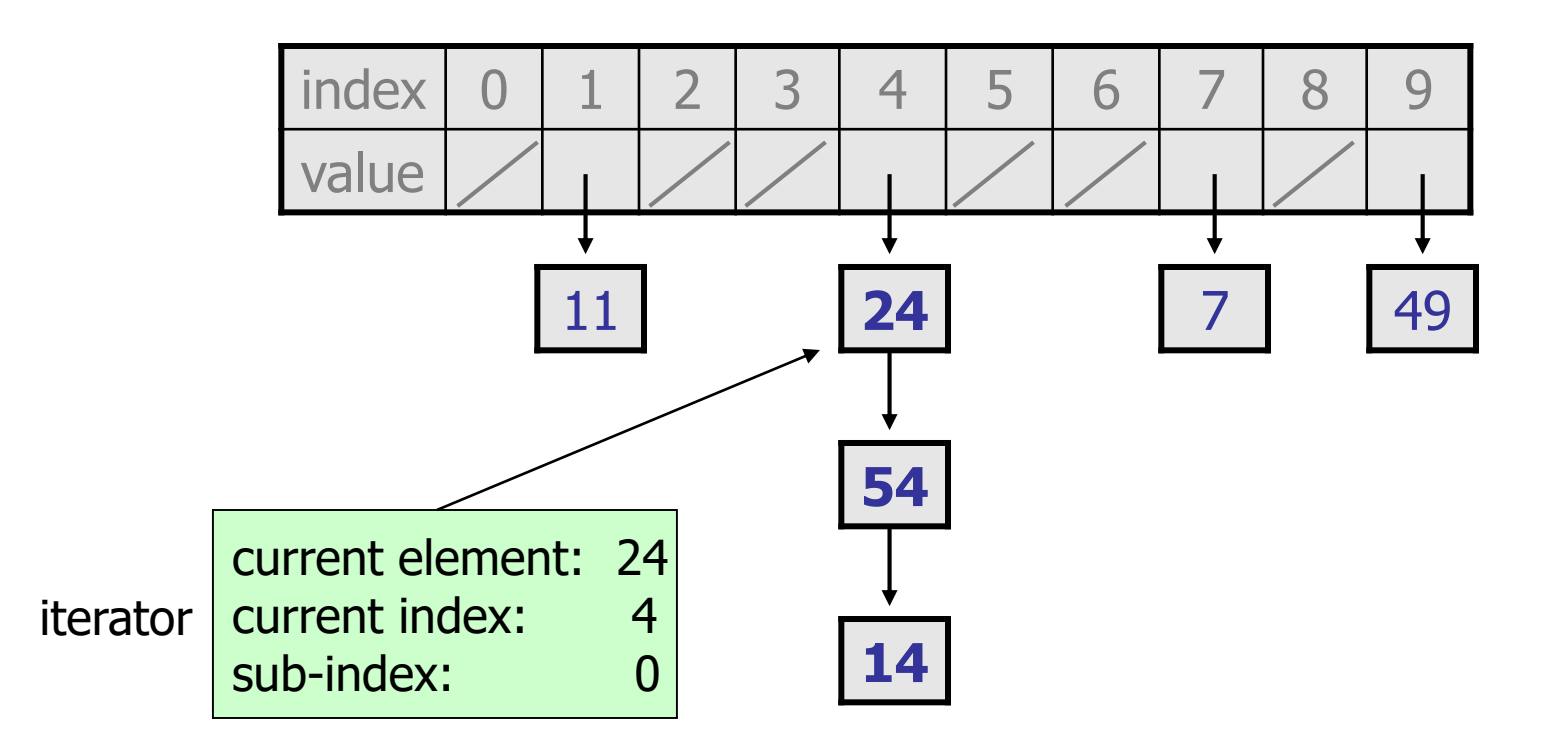

# Hashing objects

- It is easy to hash an integer I (use index  $I$  % length).
	- How can we hash other types of values (such as objects)?
- All Java objects contain the following method:

public int **hashCode**()

Returns an integer hash code for this object.

- We can call hashCode on any object to find its preferred index.
- How is hashCode implemented?
	- Depends on the type of object and its state.
		- Example: a String's hashCode adds the ASCII values of its letters.
	- You can write your own hashCode methods in classes you write.
		- All classes come with a default version based on memory address.

# Hash function for objects

public static int hashFunction(**E e**) { return Math.abs(**e.hashCode()**) % elements.length; }

- Add: set  $\qquad \qquad \text{elements[HF(o)] = o;}$
- 

```
• Search: check if elements[HF(o)].equals(o)
```

```
• Remember: set <br/> elements[HF(o)] = null;
```
# String's hashCode

• The hashCode function inside String objects looks like this:

```
public int hashCode() {
     int hash = 0;
     for (int i = 0; i < this.length(); i++) {
         hash = 31 * hash + this.charAt(i);
     }
                                            h(s) = \sum_{i=0}^{n-1} s[i] \cdot 31^{n-1-i}return hash;
}
```
- As with any general hashing function, collisions are possible. • Example: "Ea" and "FB" have the same hash value.
- Early versions of the Java examined only the first 16 characters. For some common data this led to poor hash table performance.

# Implementing a hash map

• A hash map is just a set where the lists store key/value pairs:

// key value map.put("Marty", 14); map.put("Jeff", 21); map.put("Kasey", 20); map.put("Stef", 35);

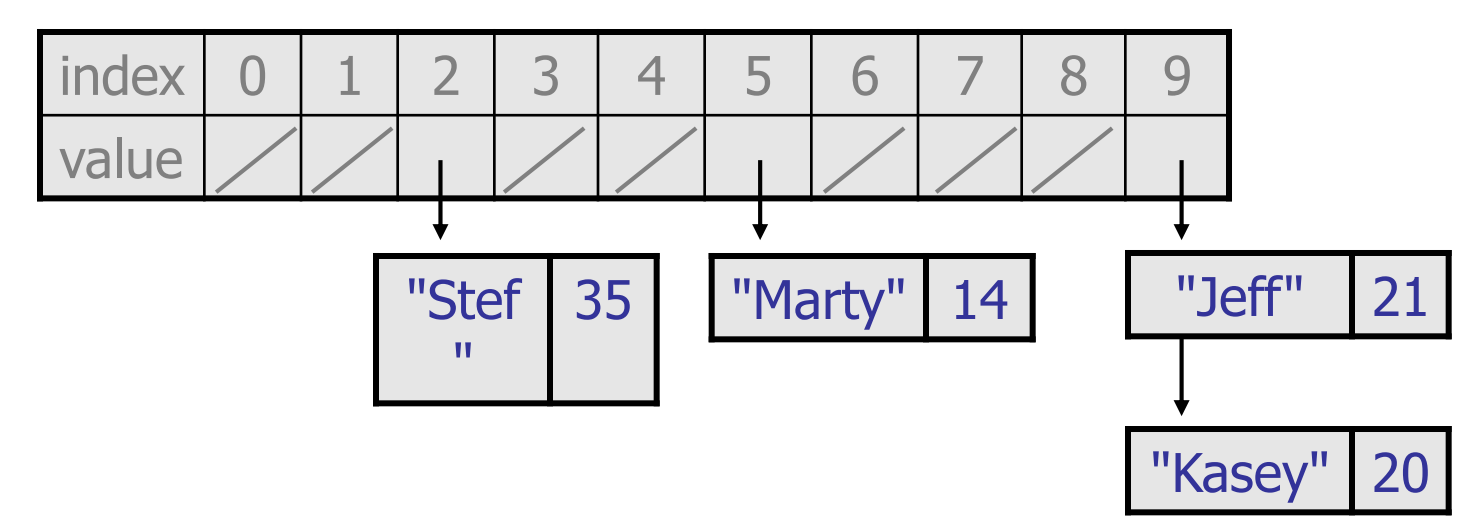

18  $-$  Instead of a List<Integer>, write an inner Entry node class with key and value fields; the map stores a  $List\langle Entry \rangle$ 

#### Implementing a tree map

- Similar to difference between HashMap and HashSet:
	- Each node now will store both a key and a value
	- tree is BST ordered by keys
	- $-$  keys must be  $\text{Complex}$  comparable overall root

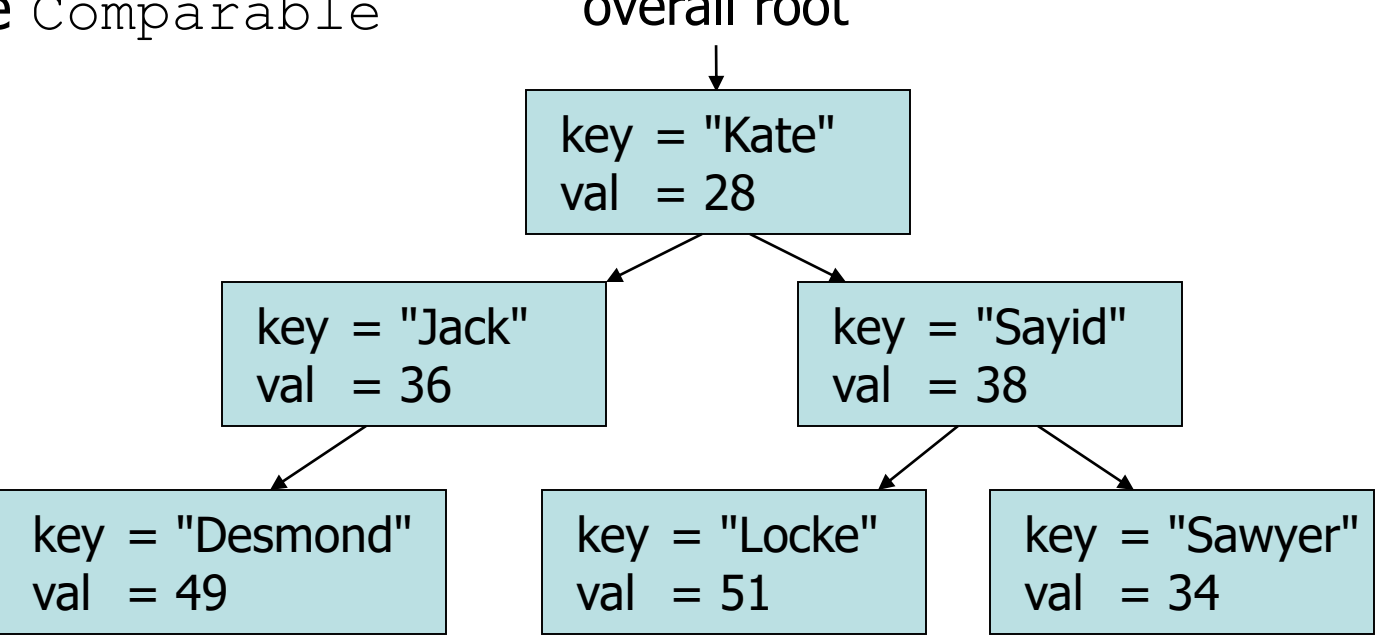